## ตารางสอบประกันคุณภาพด้านคอมพิวเตอร์ ประจำเดือน พฤศจิกายน 2566

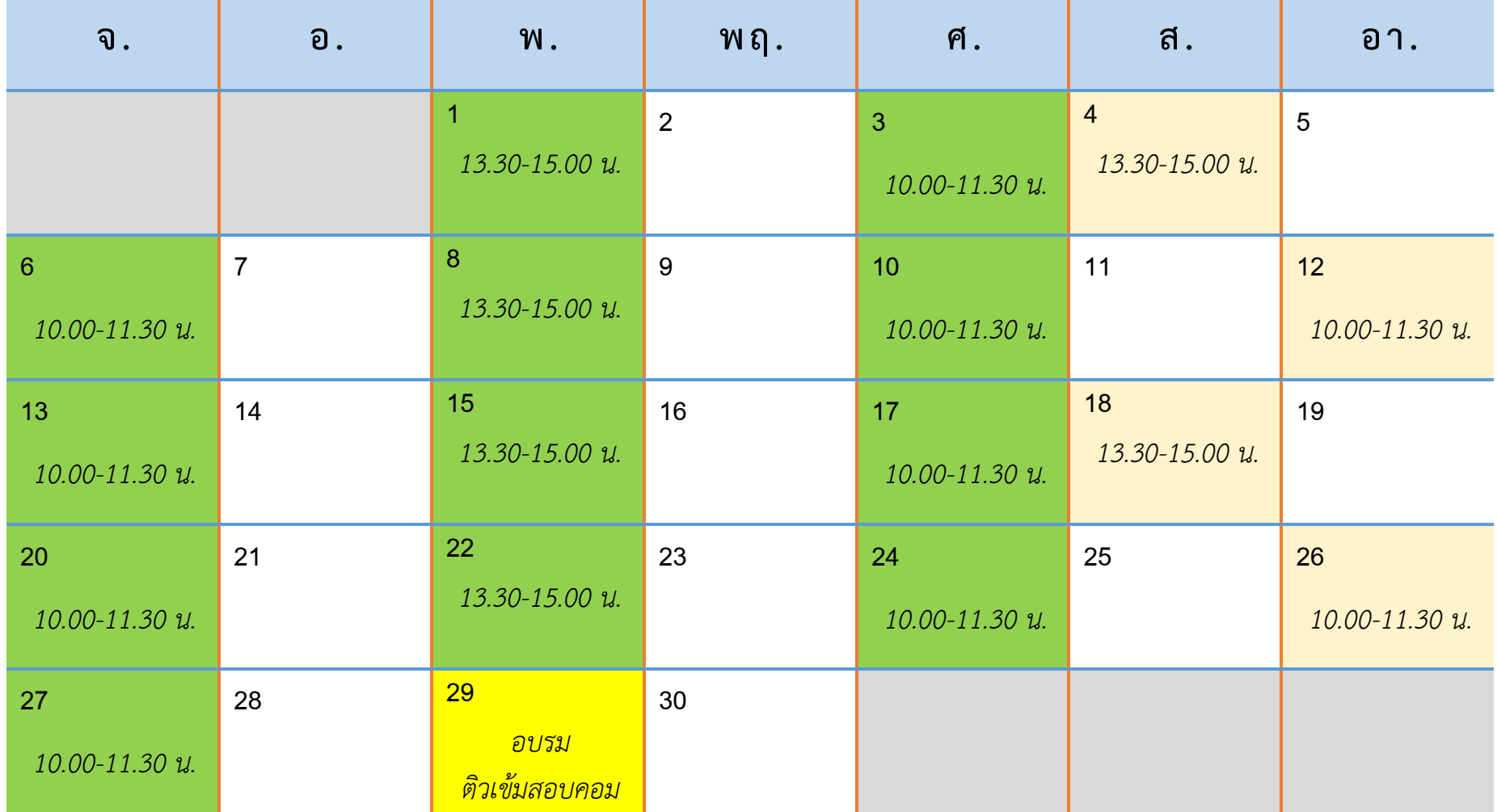

**รับสมัครสอบ รอบละ 40 คน ณ ห้องปฏิบัติการคอมพิวเตอร์ LAB 2 ชั้น 2 อาคารเฉลิมพระเกียรติฯ (อาคาร 15)**

นักศึกษาสามารถดูรายละเอียดเพิ่มเติม และสมัครสอบได้ที่เว็บไซต์ http://comqa.nsru.ac.th หรือแสกน QR Code

ภาคปกติและ ภาค กศ.บป.

ภาคปกติ

 $AC$ 

ี หมายเหตุ : กำหนดการนี้อาจมีการเปลี่ยนแปลงตามความเหมาะสม (ดูรายละเอียดเพิ่มเติมที่ http://comqa.nsru.ac.th)

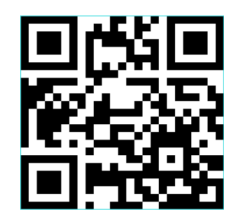

## ตารางสอบประกันคุณภาพด้านคอมพิวเตอร์ ประจำเดือน ธันวาคม 2566

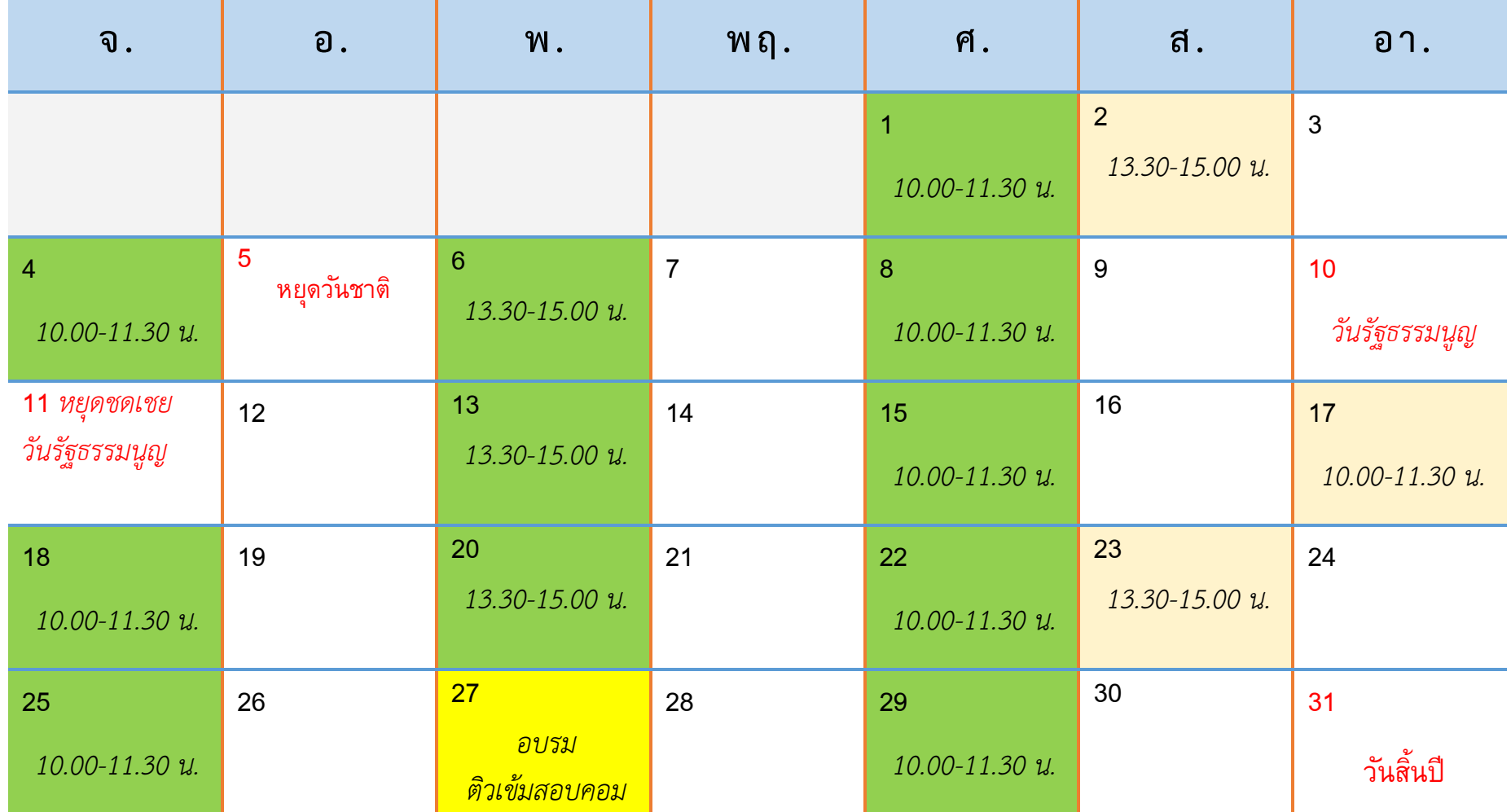

**รับสมัครสอบ รอบละ 40 คน ณ ห้องปฏิบัติการคอมพิวเตอร์ LAB 2 ชั้น 2 อาคารเฉลิมพระเกียรติฯ (อาคาร 15)**

นักศึกษาสามารถดูรายละเอียดเพิ่มเติม และสมัครสอบได้ที่เว็บไซต์ http://comqa.nsru.ac.th หรือแสกน QR Code ภาคปกติและ ภาค กศ.บป.

ภาคปกติ

 $\Omega$ ck

**หมายเหตุ : ก าหนดการนี้อาจมีการเปลี่ยนแปลงตามความเหมาะสม (ดูรายละเอียดเพิ่มเติมที่ http://comqa.nsru.ac.th)**

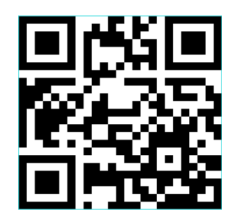

ตารางสอบประกันคุณภาพด้านคอมพิวเตอร์ ประจำเดือน มกราคม 2567

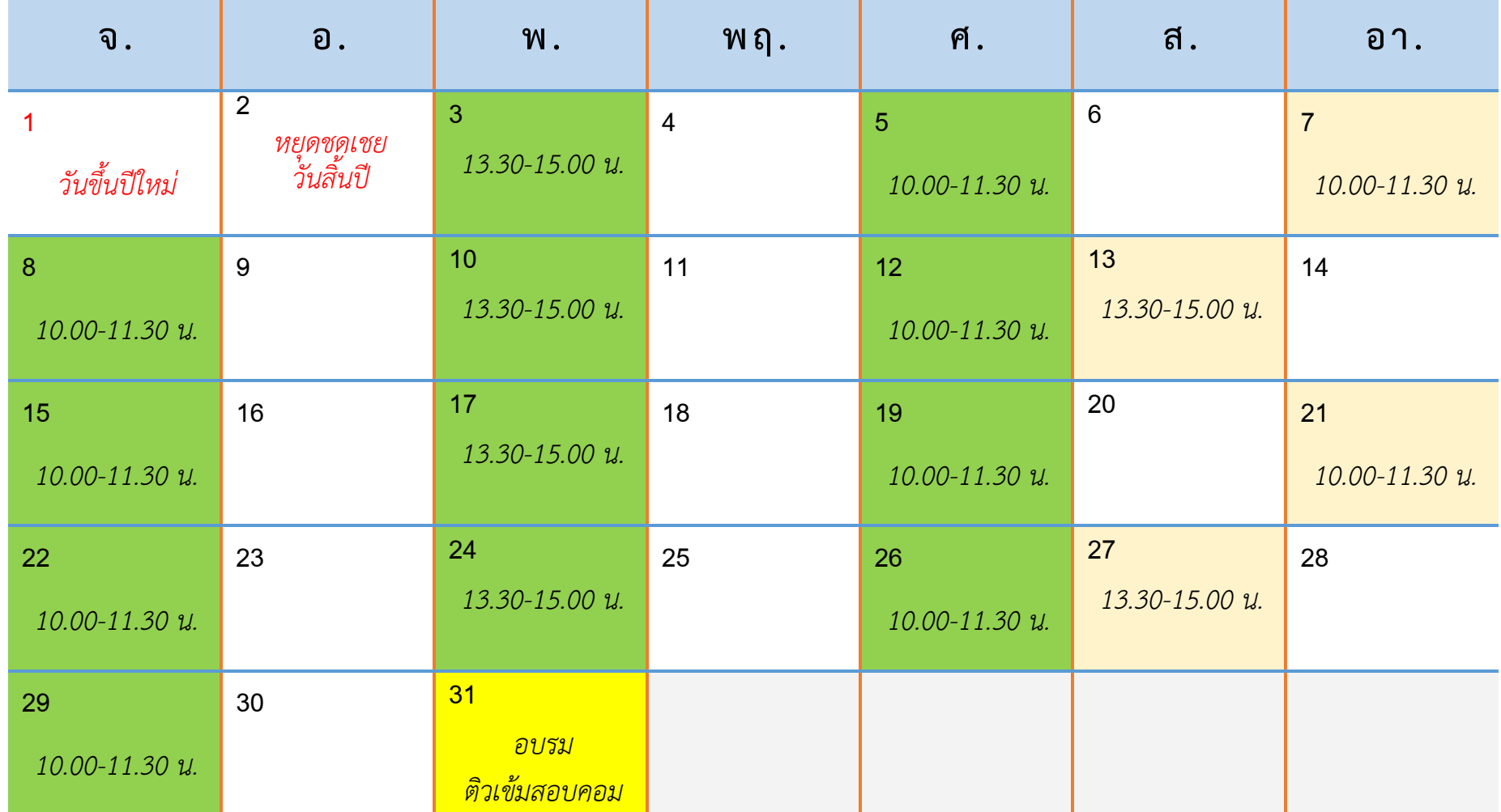

**รับสมัครสอบ รอบละ 40 คน ณ ห้องปฏิบัติการคอมพิวเตอร์ LAB 2 ชั้น 2 อาคารเฉลิมพระเกียรติฯ (อาคาร 15)**

นักศึกษาสามารถดูรายละเอียดเพิ่มเติม และสมัครสอบได้ที่เว็บไซต์ http://comqa.nsru.ac.th หรือแสกน QR Code

ภาคปกติและ ภาค กศ.บป.

ภาคปกติ

 $AC$ 

**หมายเหตุ : ก าหนดการนี้อาจมีการเปลี่ยนแปลงตามความเหมาะสม (ดูรายละเอียดเพิ่มเติมที่ http://comqa.nsru.ac.th)**

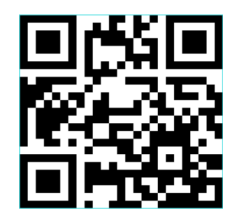

## ตารางสอบประกันคุณภาพด้านคอมพิวเตอร์ ประจำเดือน กุมภาพันธ์ 2567

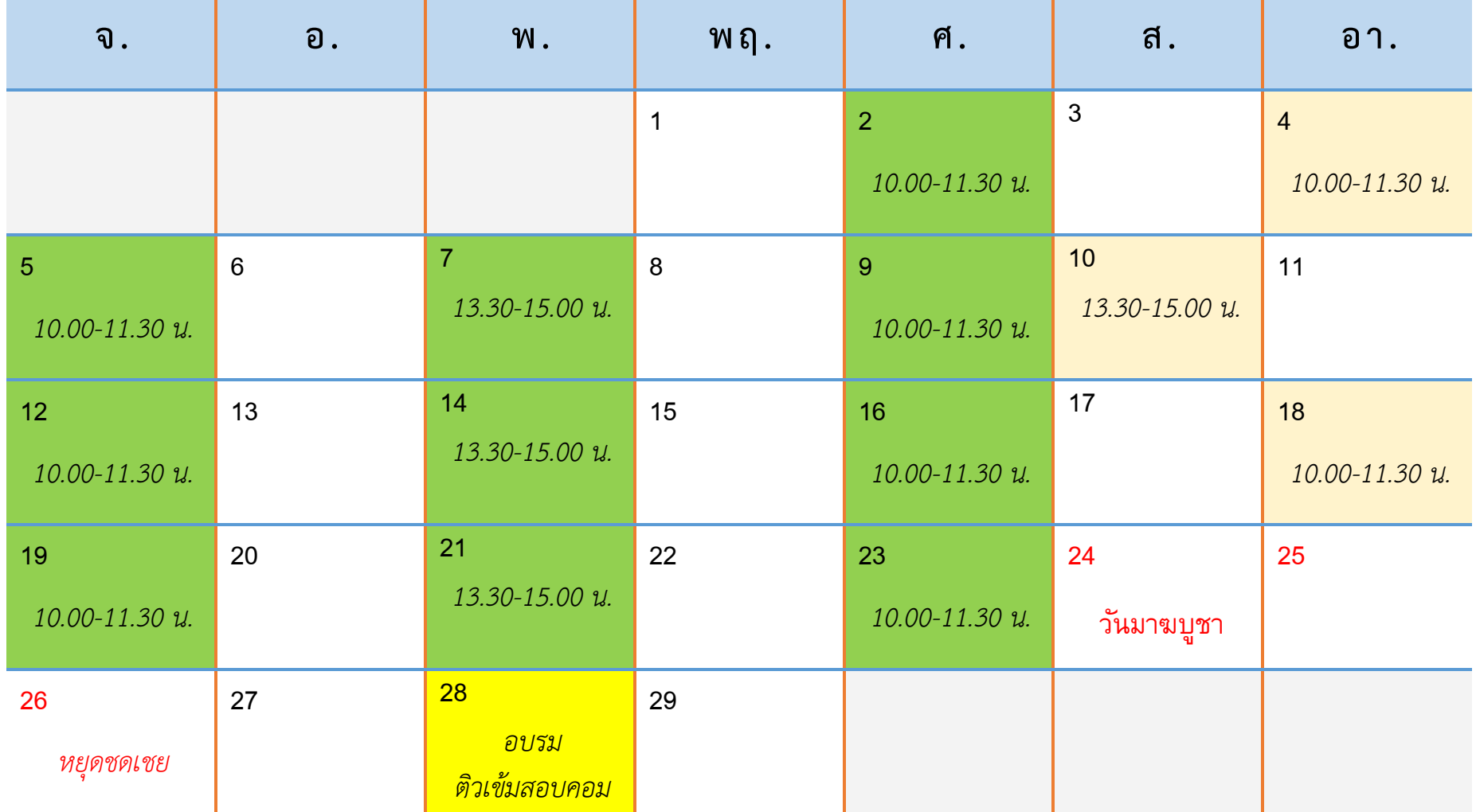

**รับสมัครสอบ รอบละ 40 คน ณ ห้องปฏิบัติการคอมพิวเตอร์ LAB 2 ชั้น 2 อาคารเฉลิมพระเกียรติฯ (อาคาร 15)**

นักศึกษาสามารถดูรายละเอียดเพิ่มเติม และสมัครสอบได้ที่เว็บไซต์ http://comqa.nsru.ac.th หรือแสกน QR Code

ภาคปกติและ ภาค กศ.บป.

ภาคปกติ

**หมายเหตุ : ก าหนดการนี้อาจมีการเปลี่ยนแปลงตามความเหมาะสม (ดูรายละเอียดเพิ่มเติมที่ http://comqa.nsru.ac.th)**

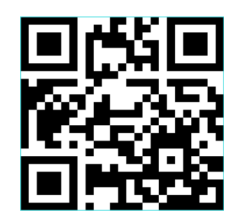

## ตารางสอบประกันคุณภาพด้านคอมพิวเตอร์ ประจำเดือน มีนาคม 2567

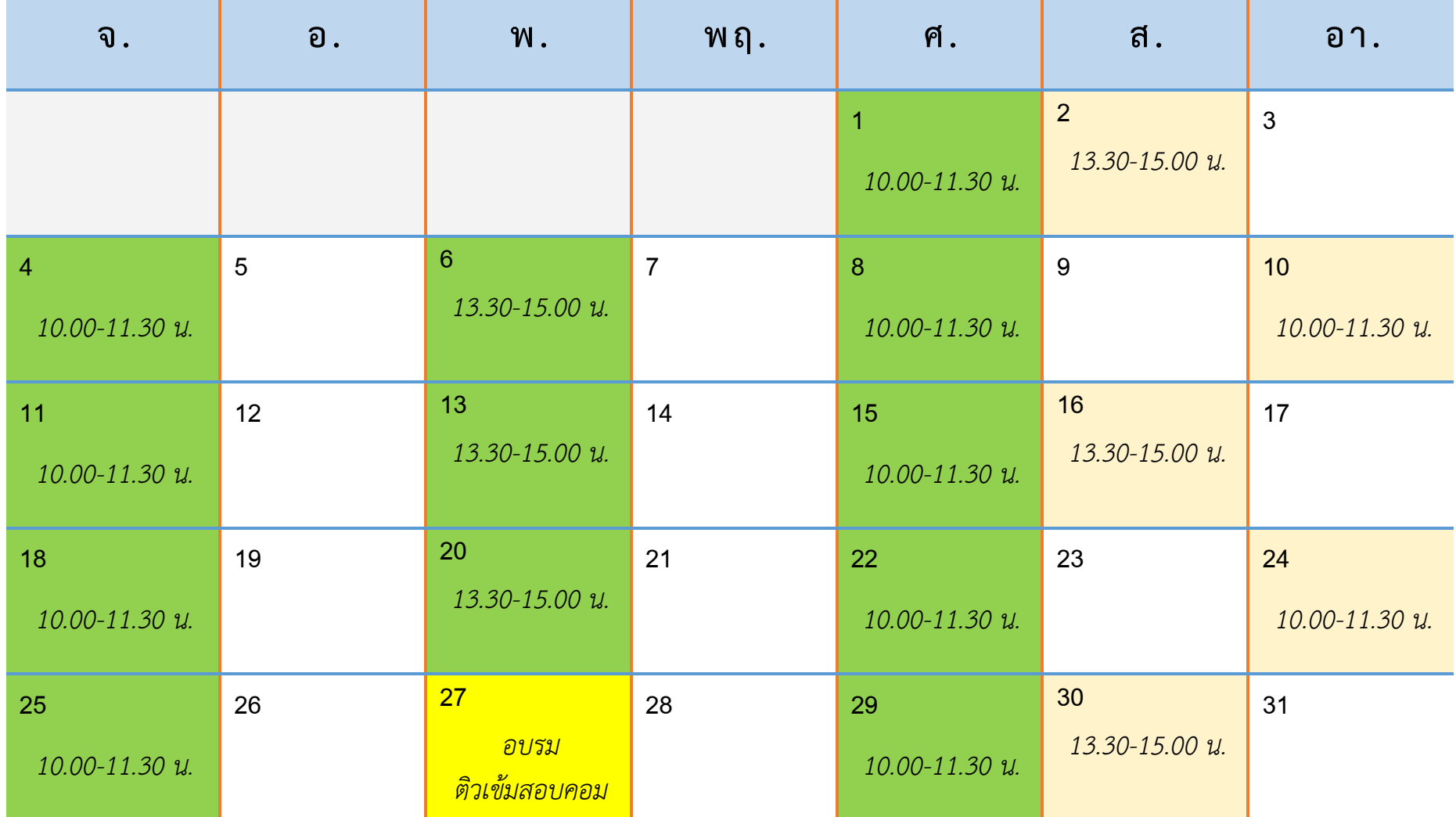

**รับสมัครสอบ รอบละ 40 คน ณ ห้องปฏิบัติการคอมพิวเตอร์ LAB 2 ชั้น 2 อาคารเฉลิมพระเกียรติฯ (อาคาร 15)** นักศึกษาสามารถดูรายละเอียดเพิ่มเติม และสมัครสอบได้ที่เว็บไซต์ http://comqa.nsru.ac.th หรือแสกน QR Code

ภาคปกติและ ภาค กศ.บป.

ภาคปกติ

ี หมายเหตุ : กำหนดการนี้อาจมีการเปลี่ยนแปลงตามความเหมาะสม (ดูรายละเอียดเพิ่มเติมที่ http://comqa.nsru.ac.th)

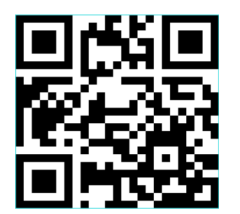